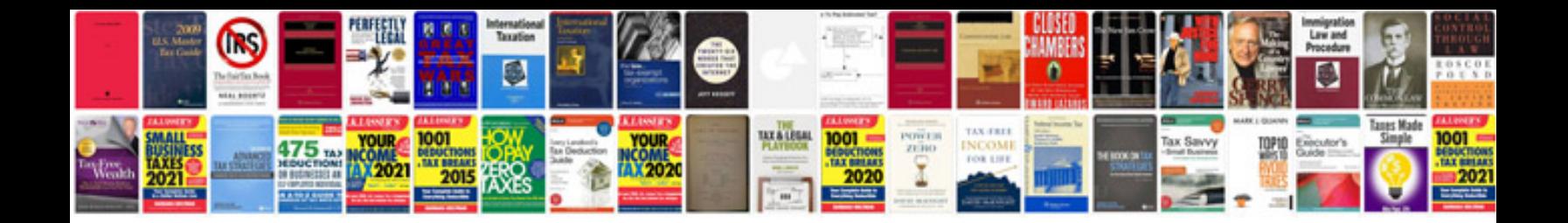

**Home budget worksheet filetype**

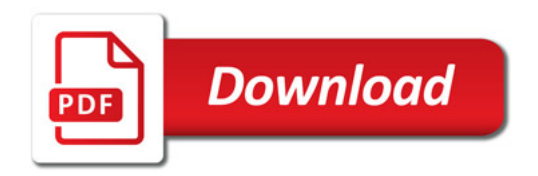

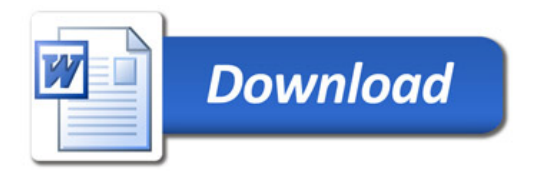